## **Checklist To Contribute Telekom Software to Existing Open Source Projects**

## **OSPOID:** Case Title

- ID: OSPOID
- · Requestors:!
- · Stakeholders:
- · OS-Supervisor: !
- · Received:
- Version:
- · Solved:

Deutsche Telekom encourages its projects and employees to contribute their work to existing foreign FOSS projects - as long as the associated business model does not stand in the way. This checklist describes what has to be done for distributing their work to project led by a foreign association / company.

## Preparing the Contribution

- **S00**: Get the approval by your project and/or line manager.
- S01.\*: Inaugurate an Open Source Supervisor as contact person for the Open Source Program Office (OSPO)
- S02: Create your GitHub accounts in accordance to the guideline How to create Telekom fitting GitHub accounts
- S03: Describe the architectural environment into which you want to contribute:

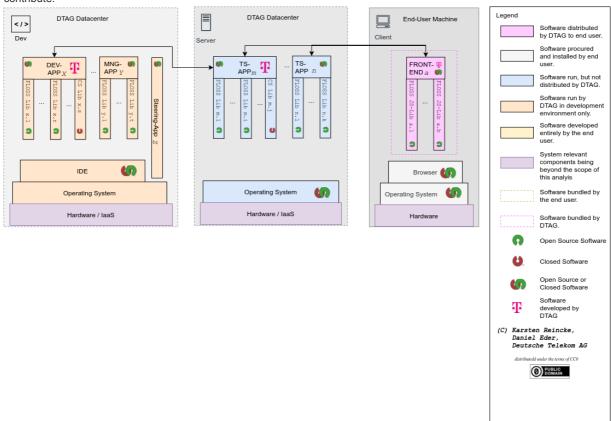

S04: Using the software architecture create a list all FOSS sub libs / components your part of the software requires as embedded (sub)sub-components.

| NO. | Component | Release | Source-Repo | License | Туре |
|-----|-----------|---------|-------------|---------|------|
| 1   | COMP      |         | RepoUrl     | SPDX    | Lib  |
|     | []()      |         | II()        | []()    |      |

## Avoiding unwanted IPR / patent side effects

|    | S05.A: Determine whether you have applied a patent of / for your software? If NO -> S5C.                                                                                                    |  |  |  |  |
|----|----------------------------------------------------------------------------------------------------|--|--|--|--|
|    | <b>S05.B</b> : Decide whether you want to set up a patent based business model If YES do not publish your code as FOSS.                                                                           |  |  |  |  |
|    | <b>S05.C</b> : Are there any patents in the DT patent pool which are necessary to use your part of the software or any other part the system into which you want to contribute $If NO -> SOO 6$ . |  |  |  |  |
|    | <b>S05.D</b> : Obtain the approval for the respective patents to be used free of charge in the context of your software. If you                                                                   |  |  |  |  |
|    | don't get such an approval do not publish your code as FOSS.                                                                                                    |  |  |  |  |
| CI | hoosing a FOSS License by Avoiding copyleft conflicts                                                                                                    |  |  |  |  |
|    | <b>S06A</b> : Determine whether elements of the specific BOM of your contribution are distributed under a strong copyleft license?                                                                |  |  |  |  |
|    | IF several of them S06.B: Manage the license conflict. RESTART!                                                                                                    |  |  |  |  |
|    | If one of them <b>S06.C</b> : consider whether that is the same license under which that part of the project is released to which you want to contribute. If NO > S06.B ELSE > S07                |  |  |  |  |
|    | If none of them > S07                                                                                                    |  |  |  |  |
|    | <b>S07.A</b> : Contribute your software under the same license under which that part of the project is released to which you want to contribute                                                   |  |  |  |  |
| Gá | athering the Repository Data                                                                                                    |  |  |  |  |
|    | S08.A: Become familiar with the project specific contribution guideline                                                                                                    |  |  |  |  |
|    | S08.B: Determine whether the project requires to sign a Contributor License Agreement (CLA)?                                                                                                    |  |  |  |  |
|    | If NO > S09.A                                                                                                    |  |  |  |  |
|    | <b>S08.C</b> : Sign the required CLA in accordance with the project specific contribution guideline and with the help of the OSPO                                                                 |  |  |  |  |
|    | S09.A: Let all newly created files of your contribution start with the specific DT file header                                                                                                    |  |  |  |  |
|    | S09.B: Insert a DT copyright line and a comment in all files that you have modified by a sufficiently weighty contribution.                                                                       |  |  |  |  |
|    | <b>S10</b> : Contribute your work in accordance with the project specific contribution guideline                                                                                                  |  |  |  |  |